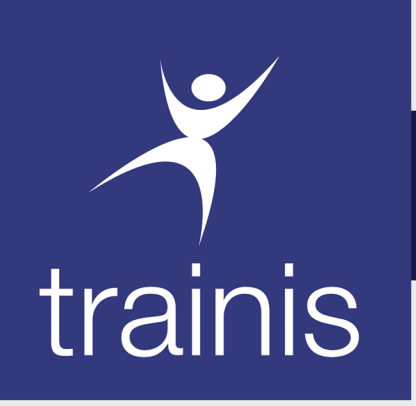

PARIS - BAMAKO - ABIDJAN - DAKAR

# Créateur de performance Accélérateur de carrière

## **Formation Professionnelle Continue**

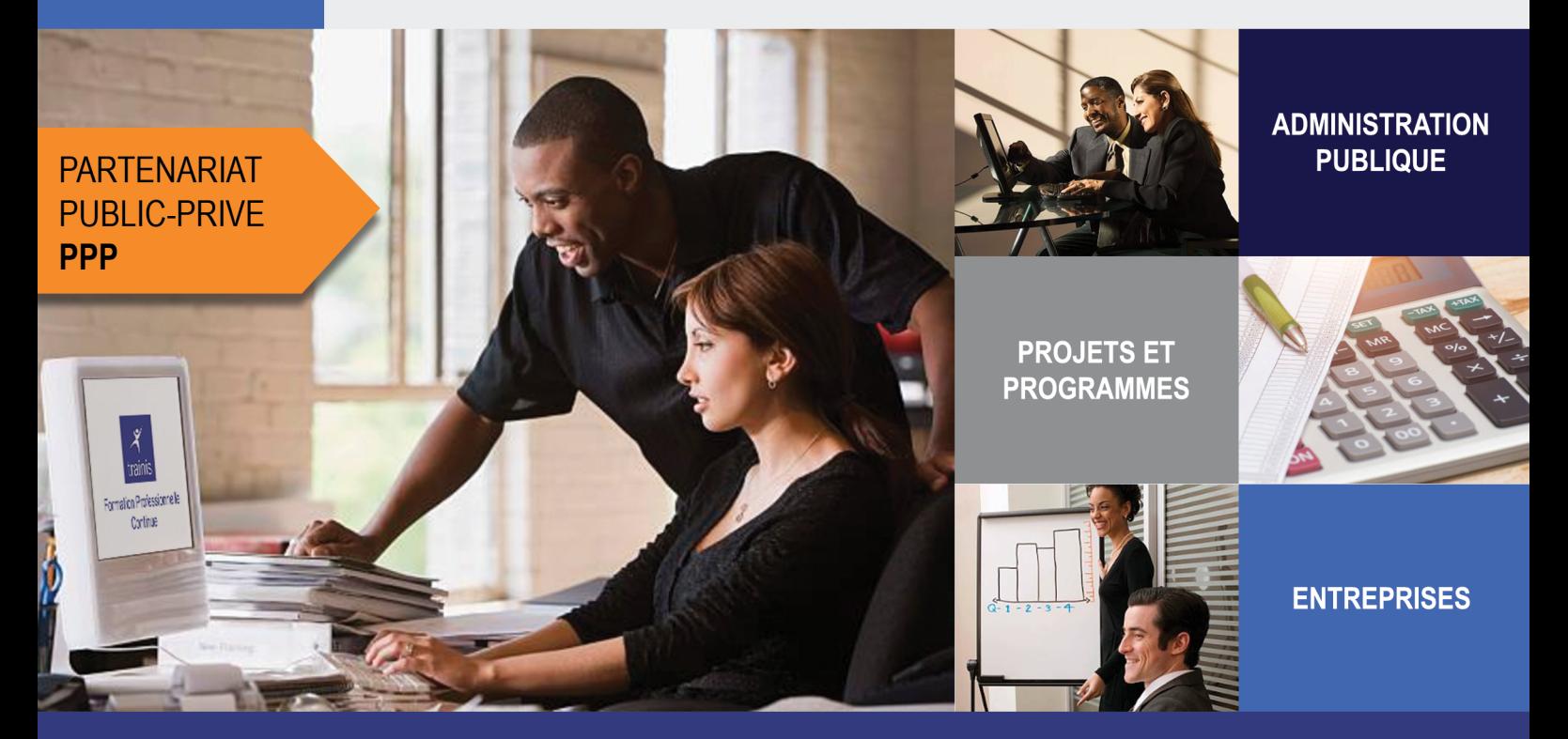

www.trainis.com

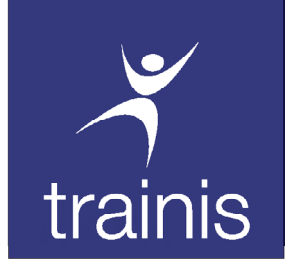

SÉMINAIRE INTRA

## EPI-INFO

### Tarif TTC\* FCFA 150 000

#### \*Toutes taxes comprises

## Date :

- 29 Avril au 10 Mai 2022
- 31 Août au 09 Septembre 2022
- 14 au 23 Décembre 2022

### Public cible :

Public Cibie :<br>Durée : 08 jours Médecins, sage-femmes, cadres de santé, infirmiers(ères), Notre méthode pédagogique combine un internes…

Notre méthode pédagogique combine un peu d'exposés théoriques et beaucoup de cas pratique à travers les exercices, les jeux de rôles et les mises en situation. Le retour sur investissement est maximum car nos formations mobilisent les apprenants autour de methodes et techniques immédiatement applicables et mesurables.

#### PRESENTATION

Epi Info est une suite d'outils logiciels interopérables conçue pour la communauté mondiale des praticiens et des chercheurs du secteur de la santé publique. Elle permet l'élaboration facile de formulaires de saisie de données et de base de données, propose une expérience de saisie de données personnalisée et des analyses de données avec des statistiques épidémiologiques, ainsi que des cartes et des graphiques à destination des professionnels de la santé publique susceptibles de manquer de formation informatique. Epi info™ est utilisé dans le cadre d'enquêtes portant sur les épidémies ; pour élaborer des systèmes de surveillance des maladies de petite et moyenne envergures ; comme composants d'analyse, de visualisation et de signalement (Analysis, Visualization, Reporting, ou « AVR ») de systèmes plus importants ; et dans le cadre de la formation continue en sciences de l'épidémiologie et de la santé publique comme méthode analytique au sein des écoles de santé publique du monde entier.

### **OBJECTIES**

- 1. Rappeler les éléments statistiques de base pour exploiter une enquête de santé publique.
- 2. Présenter les éléments indispensables pour utiliser le logiciel Epi Info.

### PROGRAMME

#### 1.RAPPELS THEORIQUES

Statistiques descriptives : individus, variables (numériques, alphanumériques, qualitatives, quantitatives).

Représentation d'une population : tableaux, graphiques, caractéristiques de tendance centrale, de dispersion

Éléments de statistiques inductives : estimation d'une moyenne, d'un pourcentage, test d'hypothèses, risque alpha et bêta, degré de signification

#### 4. SAISIE DES DONNEES

#### La saisie

Recherche d'enregistrements déjà saisis Retourner à l'enregistrement précèdent ou aller au suivant Rechercher des enregistrements

#### 2. PRESENTATION D'EPI-INFO

Les modules d'Epi Info Les fichiers d'Epi Info Mise en place du masque de saisie Création du fichier questionnaire (.QES) Création du fichier de saisie (.REC) Restructuration de la base de données

#### 5. ANALYSE DES DONNEES

L'écran du module analyse Commandes générales Commande de manipulation de variables Commandes statistiques Autres commandes Analyse de bases de données Importations des données EXCEL vers Epi Info Exportations des données de l'Epi Info vers Excel

#### 3. MISE EN PLACE DES CONTROLES DE SAISIE

Listes des contrôles les plus fréquents Suppression d'un contrôle Astuces

#### 6. COMMANDES EXCEL DE BASE

Insérer une ou plusieurs contraintes (strictes, inégalités, etc.) Rechercher une ou plusieurs "valeurs cibles" Analyser les résultats obtenus

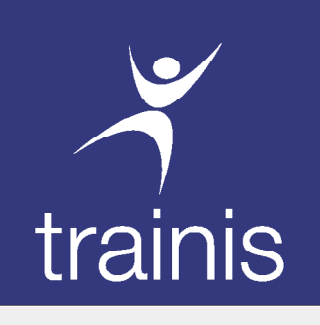

SÉMINAIRE INTERNATIONAL

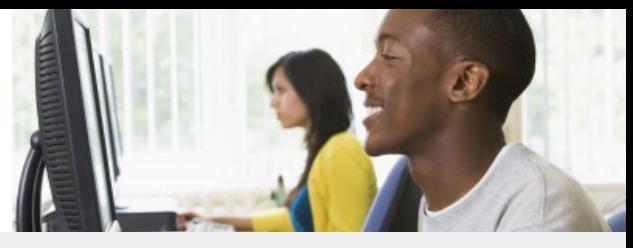

# Formulaire d'inscription

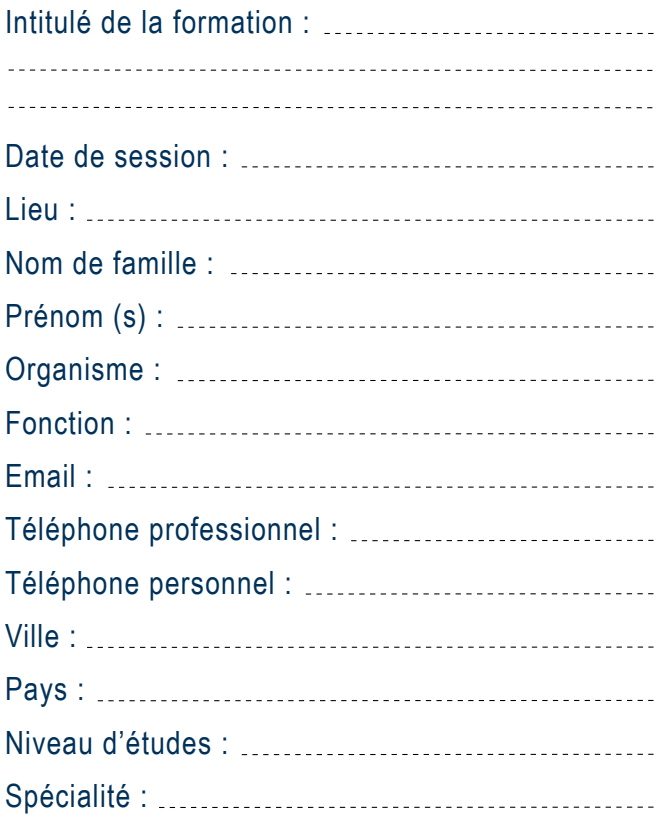

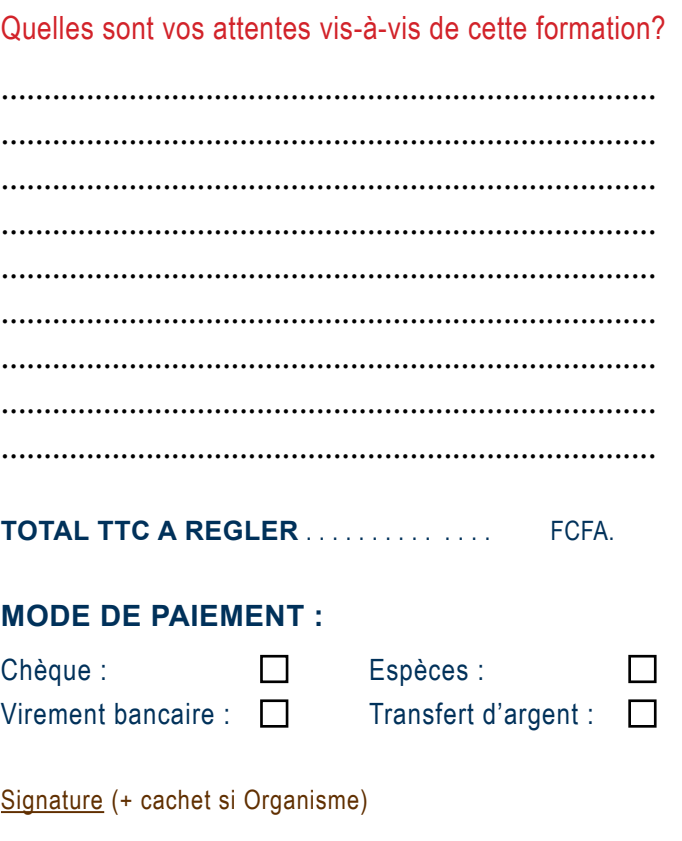

#### **PAIEMENTS PAR VIREMENT BANCAIRE PAR TRANSFERT D'ARGENT**

Compte tenu des délais de virements internationaux, nous vous prions de bien vouloir ordonner vos virements au plus tard 15 jours avant le début de la formation.

### **PAR CHÈQUE**

Le chèque doit être encaissable au Mali et libellé au nom de la société TRAINIS.

Vous pouvez utiliser les services de Western Union ou de MoneyGram pour le règlement de vos frais de formation.

Le nombre de places étant limité, nous vous conseillons de vous inscrire le plus tôt possible.

Pour valider votre inscription, vous devez remplir, scanner et envoyer par email le présent formulaire à l'adresse : clients@trainis.com accompagné du règlement des frais de participation.

Nous vous recommandons de ne pas émettre de virement, ni prendre vos billets d'avion sans avoir au préalable pris contact avec notre service commercial par mail sur **clients@trainis.com** ou par téléphone au **+223 20 29 24 40**. Les paiements se font par virement bancaire, par chèque, en espèces ou par transfert d'argent.

Les frais d'inscription comprennent les documents de travail, le matériel pédagogique, les frais pédagogiques, le déjeuner et les pauses café pendant la durée de la formation.

Toute annulation d'inscription à l'initiative du participant fait l'objet d'une retenue de frais d'annulation de 20% si cette annulation intervient 30 jours avant le démarrage du séminaire. Au-delà de ce délai, aucun remboursement n'est accepté.